## **User Interface - Feature #2381**

# **implement PUT-KEY-VALUE COLOR (n | ALL)**

08/26/2014 02:28 AM - Marius Gligor

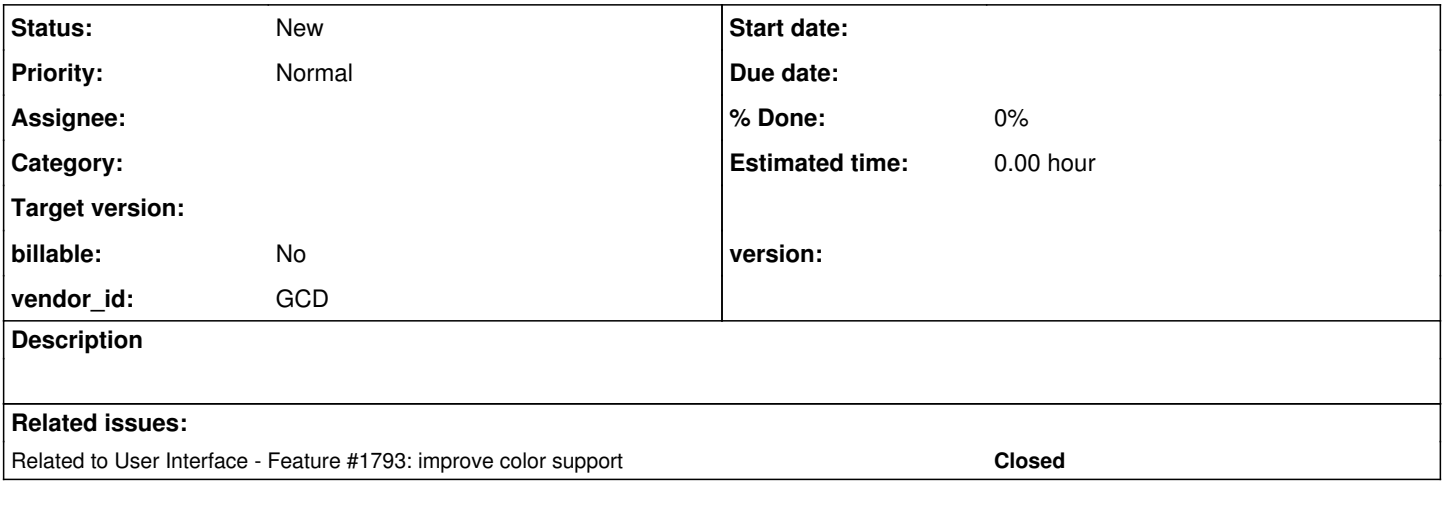

#### **History**

#### **#1 - 08/26/2014 02:31 AM - Marius Gligor**

Marius Gligor wrote:

PUT-KEY-VALUE COLOR (n | ALL) is used to save COLOR-TABLE of current environment on a persistent storage, P2J server directory. Environments should be managed on a per user manner.

For more details see [#1793](https://proj.goldencode.com/issues/1793) notes 20 and 22.

#### **#2 - 08/26/2014 08:14 AM - Greg Shah**

*- Subject changed from implements PUT-KEY-VALUE COLOR (n | ALL) to implement PUT-KEY-VALUE COLOR (n | ALL)*

- *Description updated*
- *Start date deleted (08/26/2014)*

### **#3 - 03/23/2016 04:42 PM - Greg Shah**

*- Target version deleted (Milestone 12)*